### **Masterarbeit**

### **Beschriftung von interaktiven Blockbildern**

**3. Juli 2009**

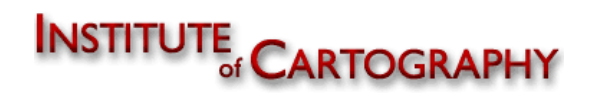

Eidgenössische Technische Hochschule Zürich Swiss Federal Institute of Technology Zurich

**Beschriftung von interaktiven Blockbildern**

Autor: Christian Omlin Betreuer: Juliane Cron Philipp Marty Dr. Hansruedi Bär

# Inhalt

- Ausgangslage
	- ◊ Bisheriges Programm
- Gewünschte Funktionalitäten

### • Vorgehen

- ◊ Andere Programme
- ◊ Zwischenschritte
- Demo
- Möglichkeiten der Verbesserung

# Ausgangslage

- Bisheriges Programm
	- ◊ Schweizer Weltatlas interaktiv
	- Blockbilder "Moutier" und "Mt. St. Helens"
	- ◊ Beschriftung: Direkt auf Geländeoberfläche
		- Keine Änderung beim Drehen
		- Keine Änderung beim Zoomen

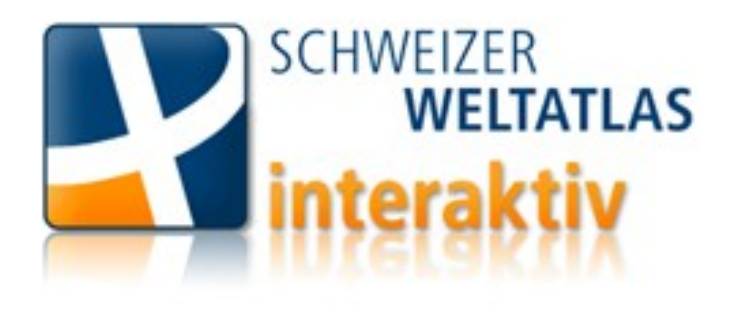

# Gewünschte Funktionalität (1)

Hauptziele:

- Beschriftung von Punkt-, Linien- und Flächenobjekten
	- ◊ Ständig lesbar
	- ◊ Leichte Zuordnung
- Ein-/ausblendbar

# Gewünschte Funktionalität (2)

### Weitere Ziele:

- Sichtbarkeit berücksichtigen
- Verdrängung durch Überlappung
	- ◊ Lösung durch Weglassen
	- ◊ Lösung durch Verschieben
- Schriftfreistellung
- Von Zoomstufe abhängige Beschriftung
- Mehrsprachigkeit

**Beschriftung von interaktiven Blockbildern**

# Vorgehen (1)

- Literatur zu Beschriftungen
- Analyse bestehender Programme
	- ◊ Atlas der Schweiz
	- ◊ Google Earth
	- ◊ Diercke Globus Online
	- ◊ Microsoft Virtual Earth
	- ◊ Microsoft Encarta 2006

## Atlas der Schweiz

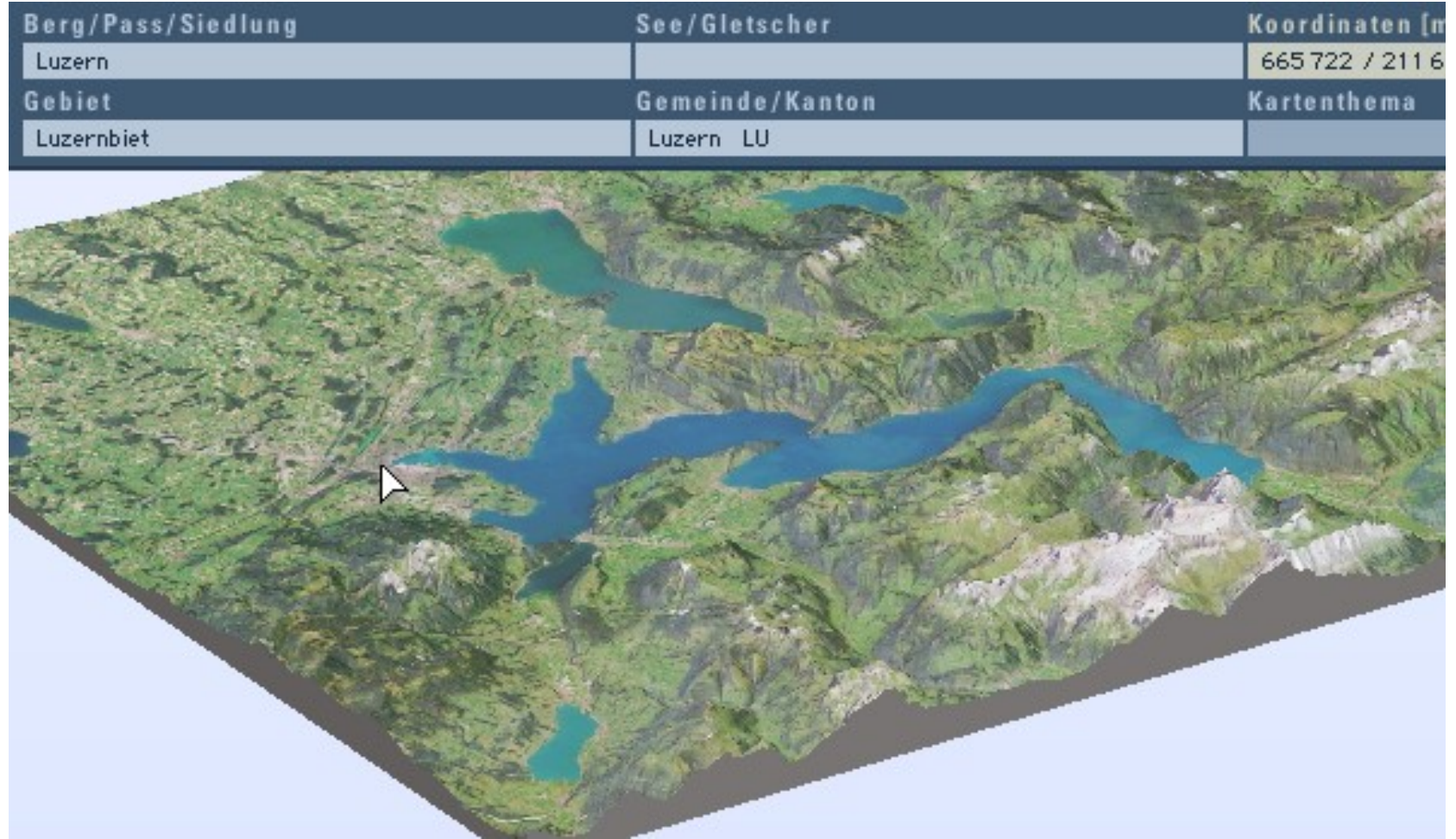

**Beschriftung von interaktiven Blockbildern**

## Google Earth

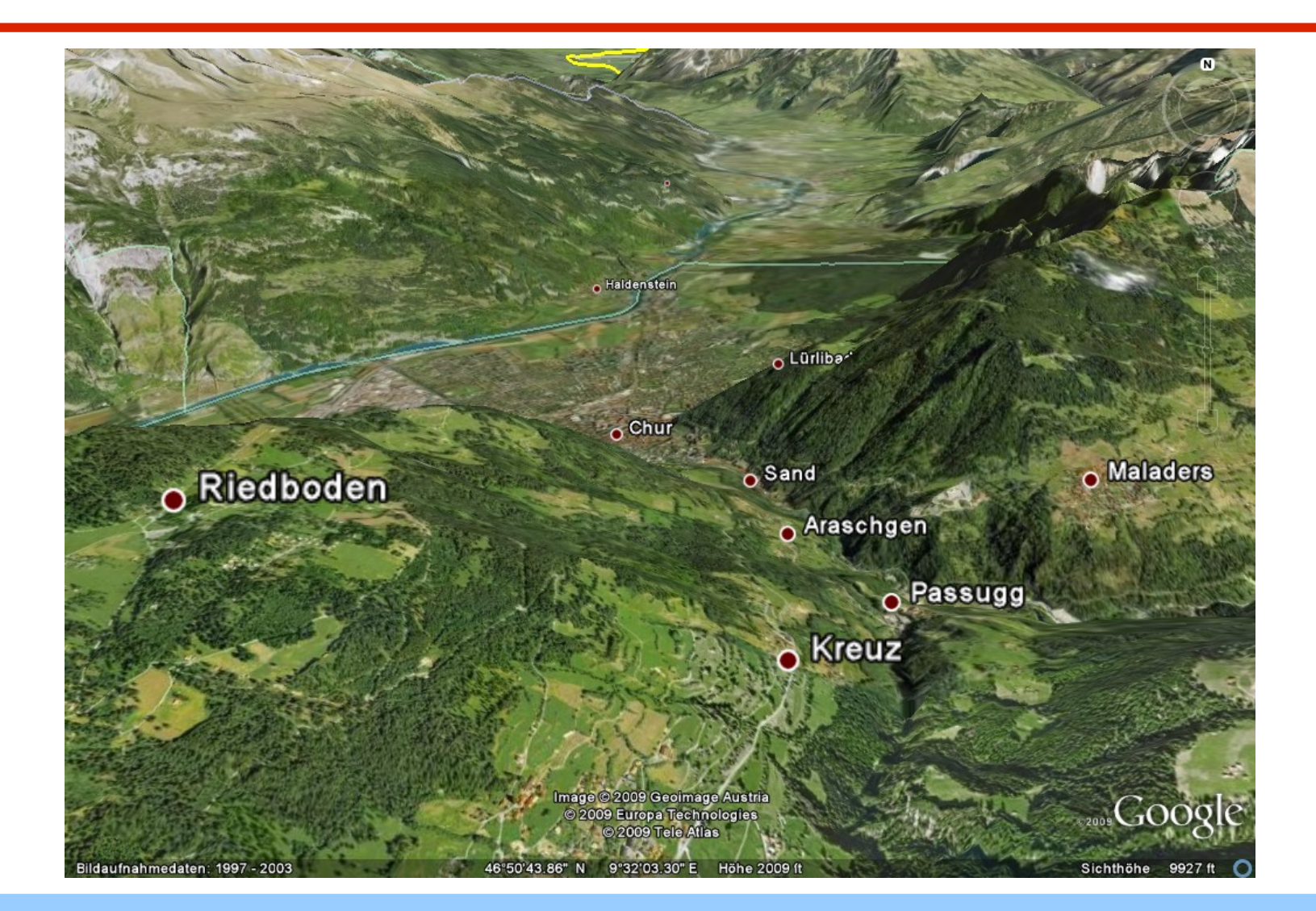

**Beschriftung von interaktiven Blockbildern**

## Diercke Globus Online

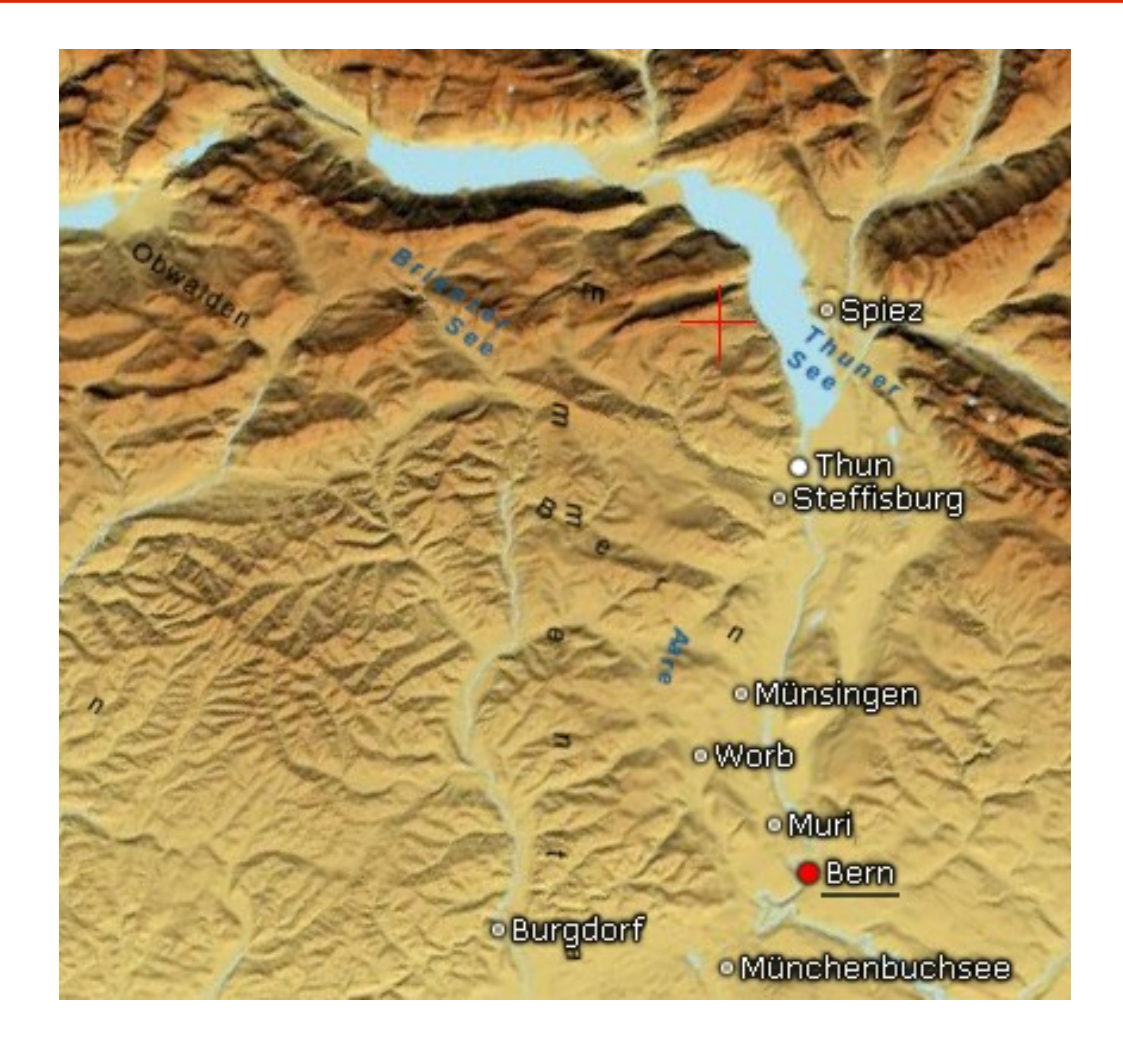

**Beschriftung von interaktiven Blockbildern**

# Vorgehen (2)

- Daten der Beschriftung
	- ◊ Karte liegt als Illustrator-Datei vor
	- ◊ Auswertung schwierig
	- ◊ Nur für dieses Beispiel anwendbar

#### Lösung:

#### ◊ SwissNames (swisstopo)

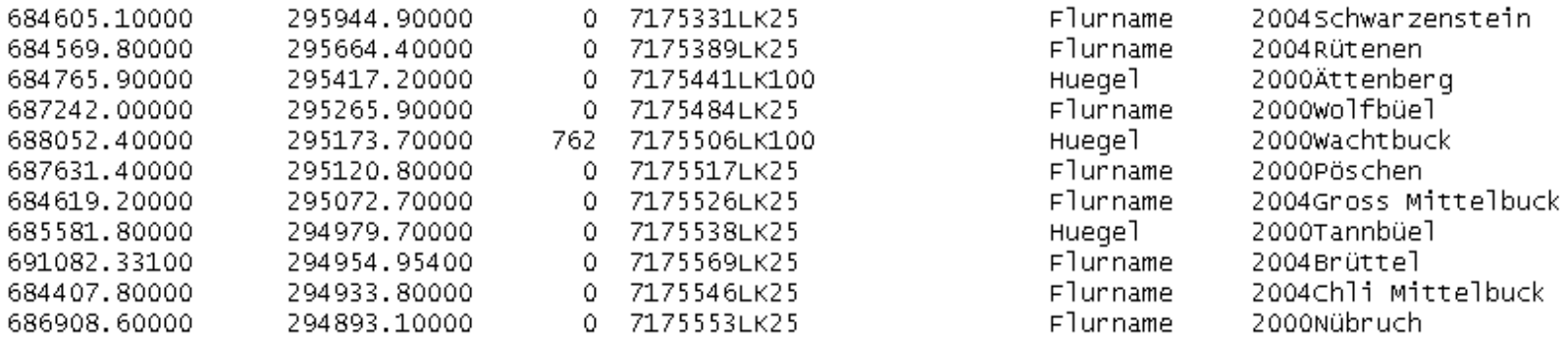

**Beschriftung von interaktiven Blockbildern**

## Programmierung

- Java
- NetBeans
- Java OpenGL

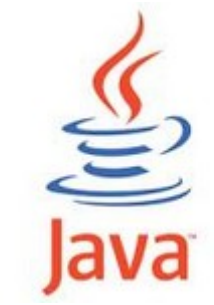

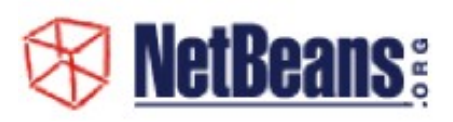

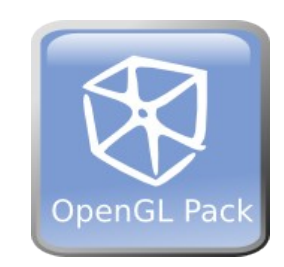

**Beschriftung von interaktiven Blockbildern**

# Umsetzung (1)

• Erste Umsetzung mit Bildschirmschrift

Vorteile:

- ◊ Keine Verzerrungen
- Texte sind immer im Vordergrund
- ◊ Drehung des Geländes beeinflusst nur Position des Texts

Nachteile:

- ◊ Schrift nur auf ganze Pixel platzierbar
	- Führt zu unangenehmem "Ruckeln"
- ◊ Keine Spezialeffekte möglich
- ◊ Schrift bleibt beim Zoomen gleich gross

**Beschriftung von interaktiven Blockbildern**

# Umsetzung (2)

- Umsetzung mittels Texturen
	- ◊ Die Namen werden auf Texturen gezeichnet. (Berechnung 1x pro Programmstart)
	- ◊ Texturen mit Transparenz
	- ◊ Anschliessend werden die Texturen auf Polygone gemappt.

# Umsetzung (3)

Vorteile:

- ◊ Elemente können im Subpixelbereich platziert werden
- ◊ Veränderung der Schriftgrösse ohne Neuberechnung möglich
- ◊ Schriftfreistellung möglich

Nachteile:

- ◊ Technische Umsetzung schwieriger
- ◊ Bei starker Vergrösserung kann die Schrift unscharf wirken
- ◊ Schrift liegt nicht automatisch vor dem Gelände

# Umsetzung (4)

- Für Schrift wird der z-Buffer deaktiviert
	- ◊ Später gezeichnete Objekte liegen dadurch vorne.
- Freistellung der Schrift mittels Glyphvektoren
- Antialiasing für Schrift

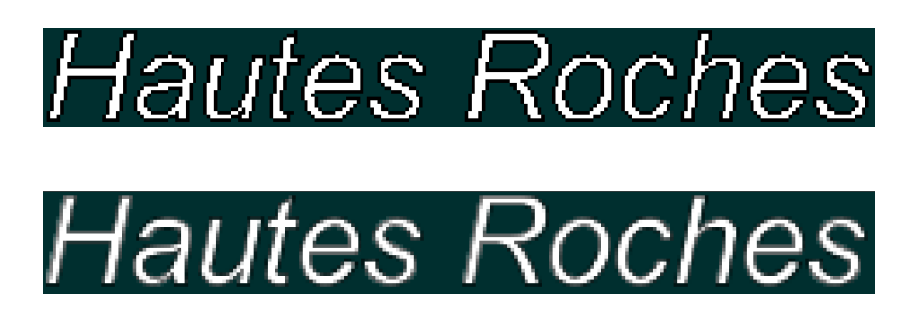

- Bei Zoom Vergrösserung der Schrift
	- $\circ$  Bei x-facher Vergrösserung: Faktor =  $\sqrt{x}$

**Beschriftung von interaktiven Blockbildern**

# Umsetzung (5)

- Ausblendung falls Objekt nicht sichtbar
	- ◊ Berechnung, ob Objekt sichtbar ist, erfolgt durch Auswertung des z-Buffers.

Vorteil:

◊ Sehr schnelle Berechnung, da benötigte Daten von der Grafik zur Verfügung gestellt werden.

### Demo

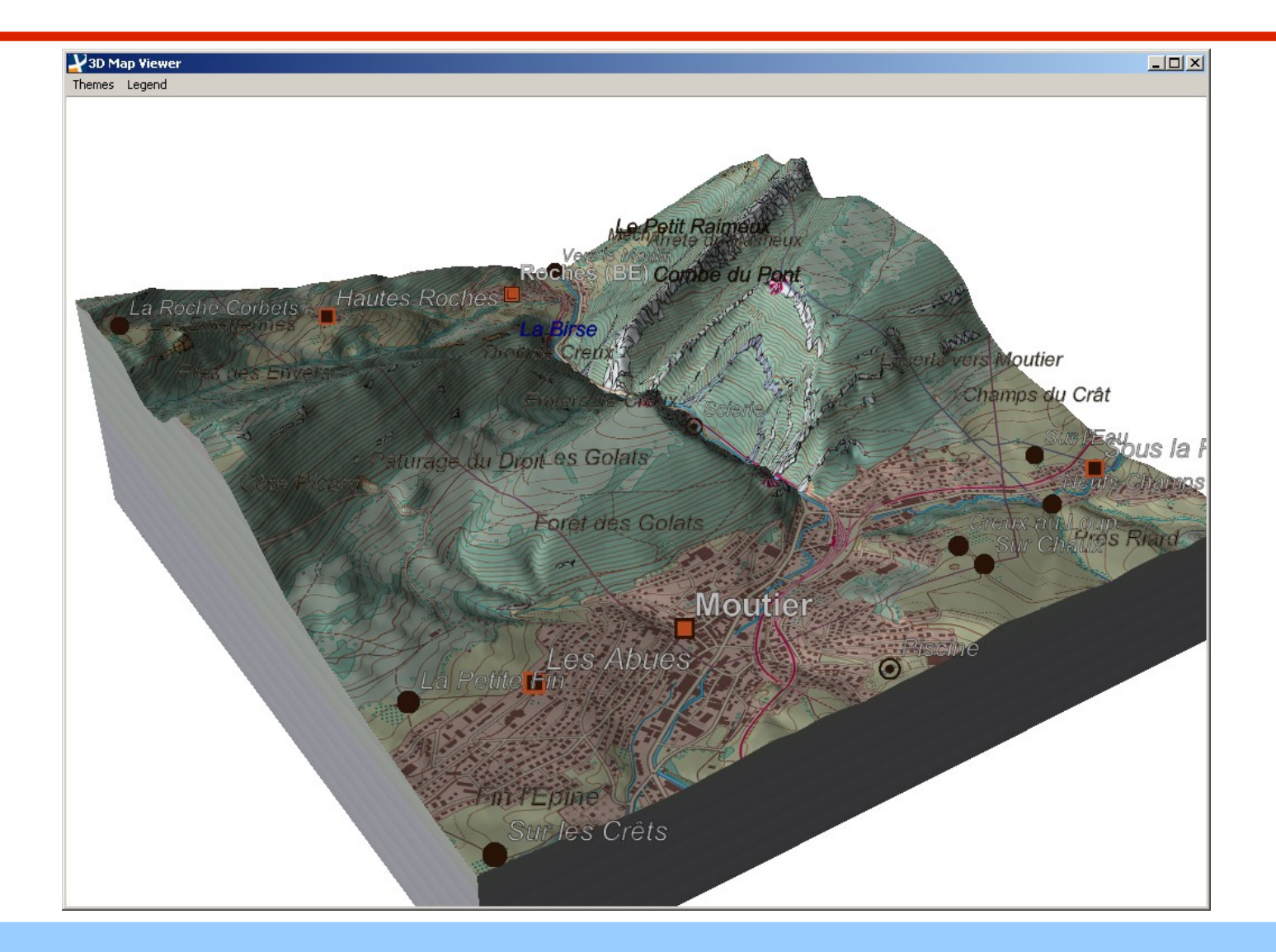

**Beschriftung von interaktiven Blockbildern**

## Technisches

- Einmalige Ladezeit knapp unter 1s
- Während der Laufzeit kein spürbarer Leistungseinbruch
- Datei der ganzen Schweiz: (komprimiert) 15 MB
- Beispiel Moutier unter 10 KB

# Möglichkeiten der Verbesserung

- Konflikte zwischen den Beschriftungen berücksichtigen
	- ◊ Problem: Sehr schwierig, unter Umständen zu rechenintensiv für Echtzeitberechnung
- Verfeinerung von Linien- und Flächenobjekten
- Adaptives Zoomen
- Mehrsprachigkeit

### Vielen Dank

**Beschriftung von interaktiven Blockbildern**